# TeleBank

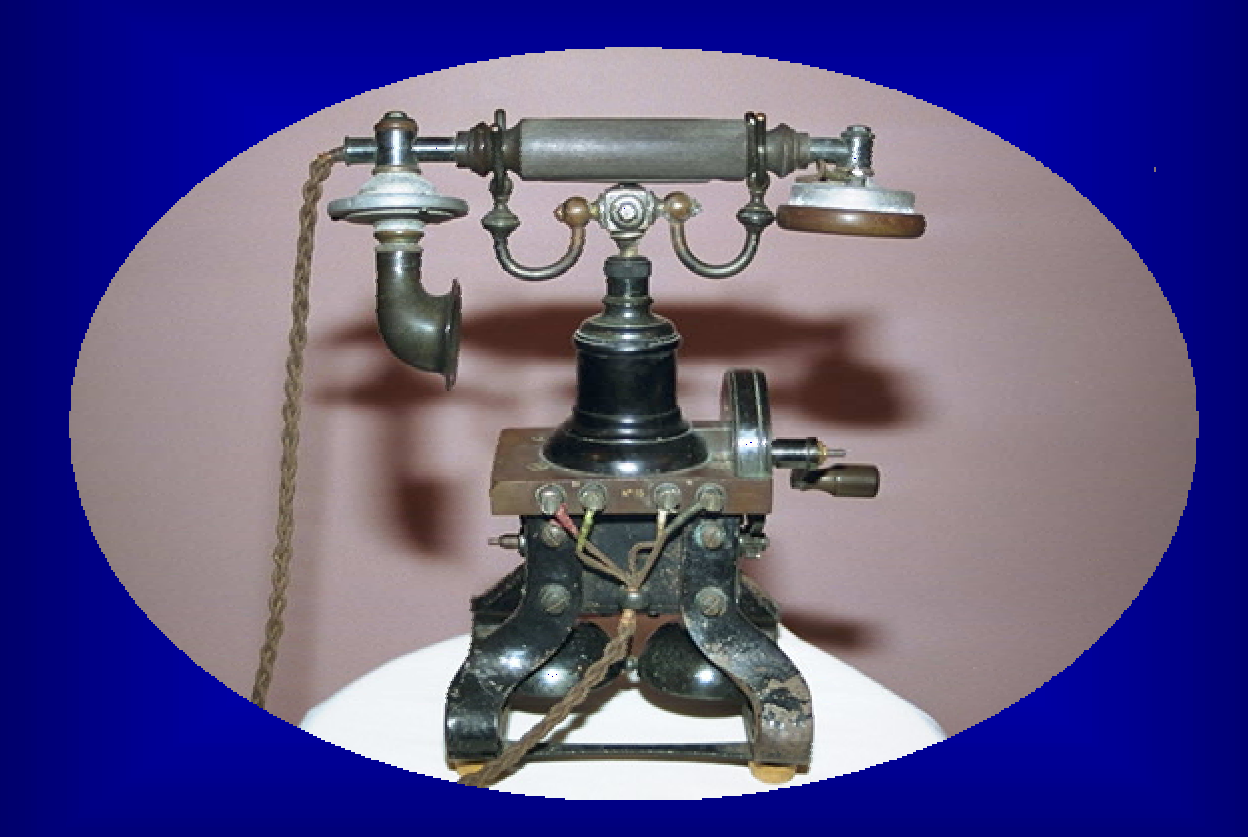

# Contents

- **Introduction**
- **Problem Definition**
- **The Application**
- **Co-operation and User friendliness**
- **Design**
- **Implementation**

#### **Introduction** -- TeleBank

 $\blacksquare$  Automatic bank services **Initiates a Dialog with the user Initiates a Dialog with the user** 

# Problem definition

#### **Requirements**

- **Open a new account.**
- **Close an existing account. Close an existing account.**
- **Deposit money in an account.**
- **Withdraw money from an account.**
- **Inform how much money there is in an account. Inform how much money there is in an account.**
- **Get help/information about the application. Get help/information about the application.**

### **Goal**

- **Design and implement TeleBank.**
- **Implement TeleBank using SpeechMania framework. Implement TeleBank using SpeechMania framework.**
- **TeleBank should be as TeleBank should be as cooperative cooperative and user friendly as and user friendly as possible. possible.**

# **The Application**

Coded in HDDL (Dialog Description Language) ( SpeechMania Online system  $\blacktriangle$  Option withdraw money was not implemented.

# Co-operation and User friendliness

**Minimize closed questions (yes/no) Nerification Vs confirmation questions Allow some user initiative Reset option** 

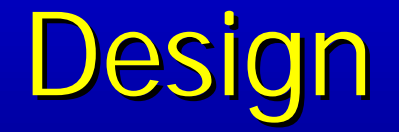

### **Dialog Design**  $\blacksquare$  Architecture

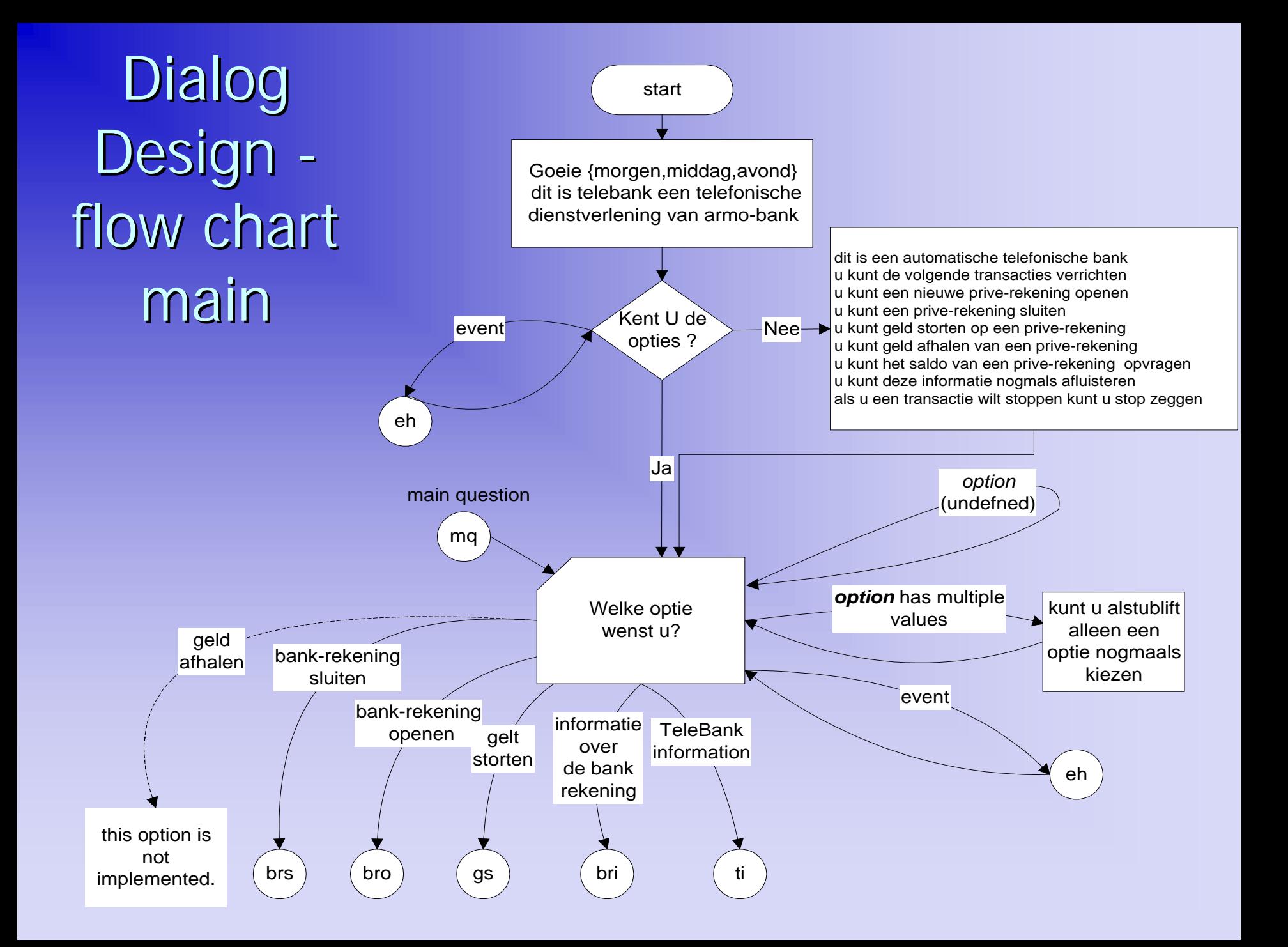

Dialog Design flow chart close **bank** account

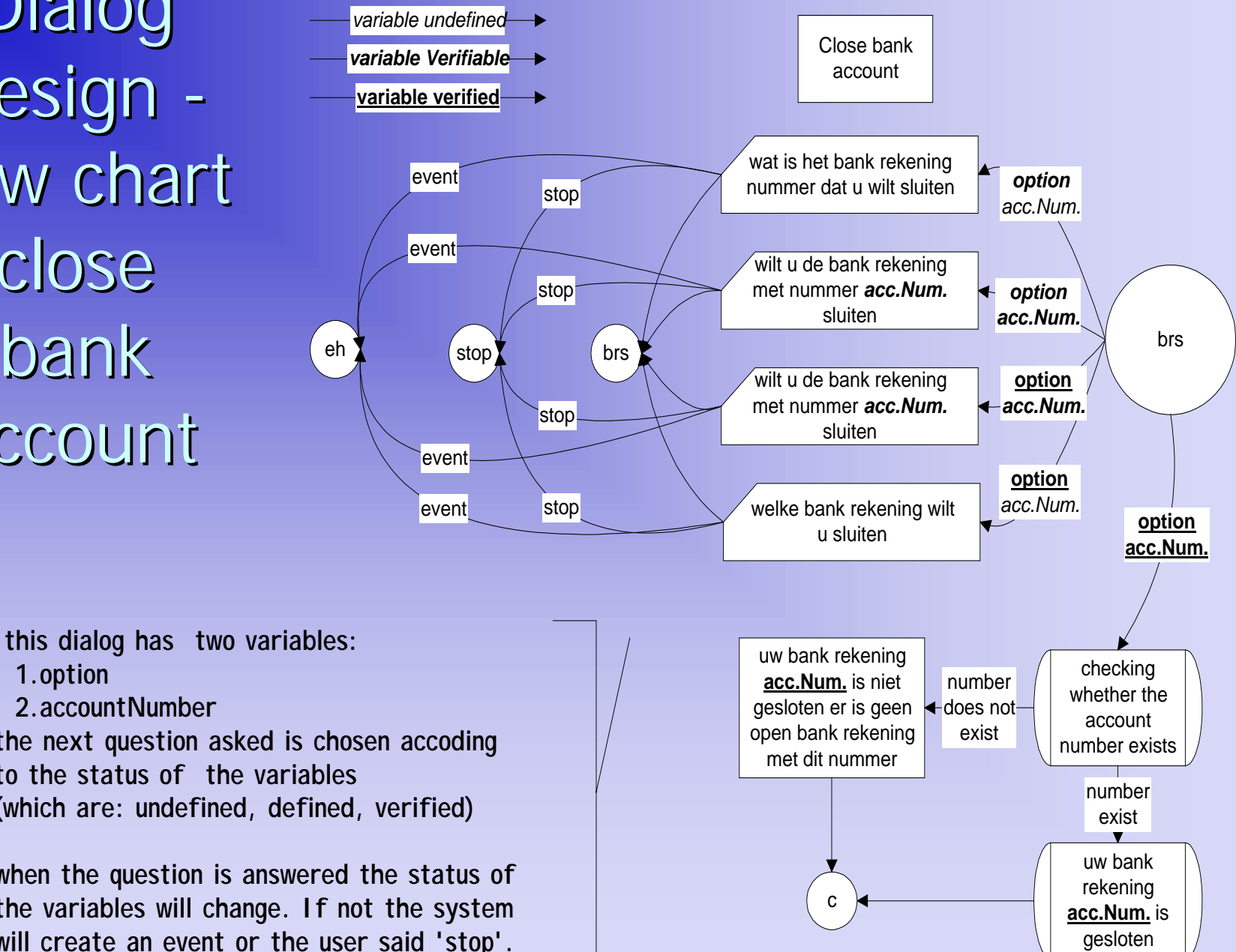

 **1.option 2.accountNumberthe next question asked is chosen accoding to the status of the variables(which are: undefined, defined, verified)**

**when the question is answered the status of the variables will change. If not the system will create an event or the user said 'stop'.**

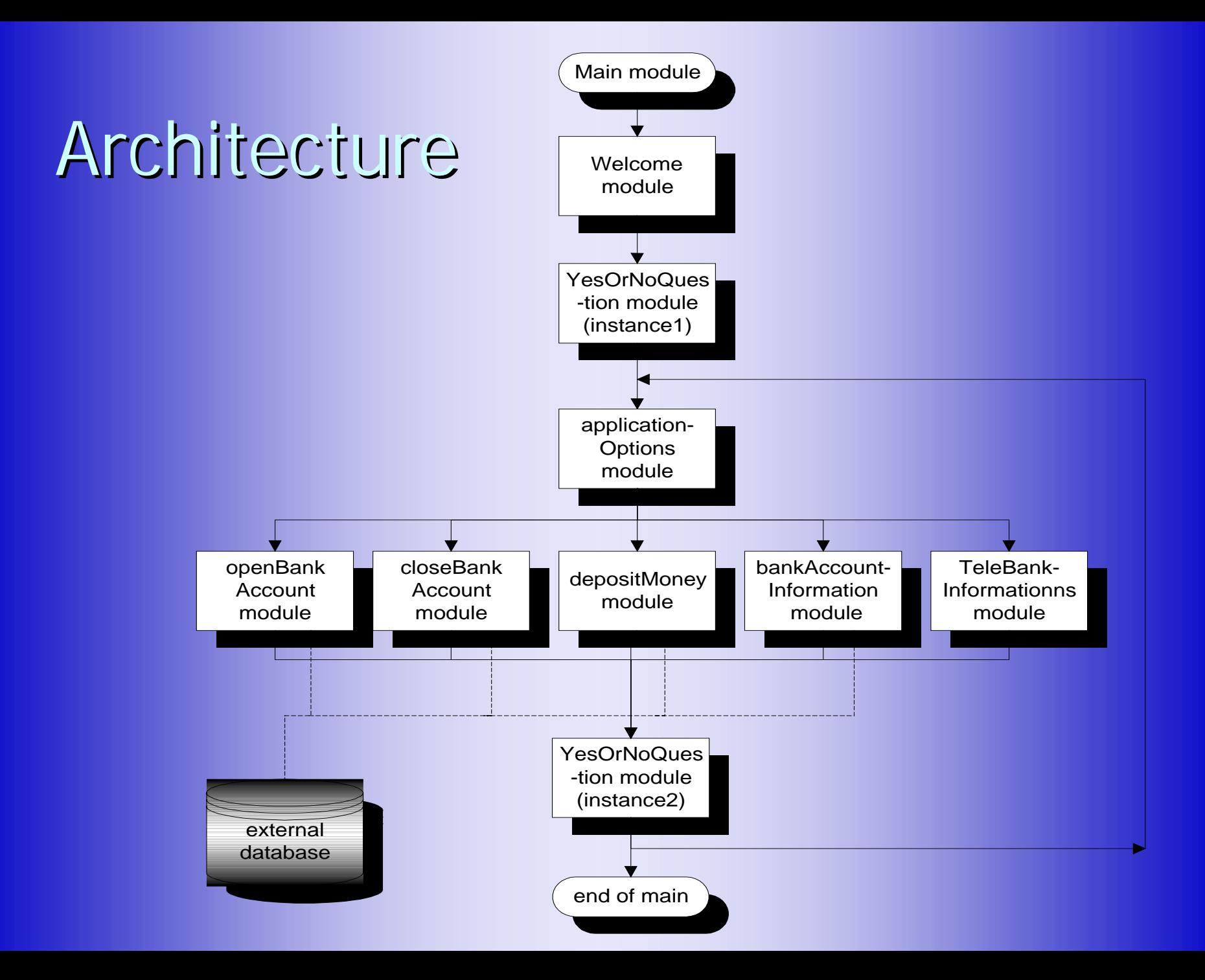

# **Implementation**

**Rules & variables** ■ Cond-actions **Example: Reset option** 

# Rules & Variables

 $\blacksquare$  Variables are the interface between the speech understanding and dialog control

- $\blacksquare$  Variables are linked to rules
- $\blacksquare$  Variable can get values when the rule is 'activated' 'activated'
- $\blacksquare$  Variable can be undefined, defined (single, multiple) or verified.
- $\blacktriangleright$ Example:

**RULES**

**<bankAccount bankAccount> : 'rekening' : 'rekening' | 'bank' 'rekening' | 'bank' 'rekening' <teleBankOption teleBankOption> teleBankOptions teleBankOptions option, option,**  $\blacksquare$  <code>NTEGER</code> accountNumber, <code>INTEGER</code> amount **: 'geld' 'storten' : 'geld' 'storten' { option := DEPOSIT\_MONEY; } { option := DEPOSIT\_MONEY; } | <number> <gulden> 'storten' 'op' <bankAccount> < > <gulden> 'storten' 'op' <bankAccount> <number> { option := DEPOSIT\_MONEY; { option := DEPOSIT\_MONEY; amount := #1.value; accountNumber accountNumber := #6.value; }** 

**…**

#### **END RULES END RULESVARIABLES VARIABLES**

**teleBankOptions option { <- <teleBankOption>.option <teleBankOption>.option }; END VARIABLES END VARIABLES**

# Questions & Cond-action

- HDDL Dialog is a module
- $\blacktriangleright$ Dialog is controlled using an event loop
- $\blacktriangleright$  events can trigger an action (conditionally)
- $\blacksquare$ in a cond-action a question can be asked or the data base can be accessed  $\blacksquare$ example:

```
COND ( MyVerifiable(option); ) { // option: verifiable
  QUESTION(YES,NO,option) {
      INIT {
         "wilt u een nieuwe bank rekening";
         CONFIRMATION(option);
      }
  }
}
COND ( ^^ option && option == OPEN_BANK_ACCOUNT ) {
  BOOLEAN res; ...
  teleBankDBinstance.openAccount(newAccountNumber,res);
  …OUTPUT { "uw bank rekening is nu geopend. "; …. }
  RETURN; // terminating the subdialog.
```
**}**

# **Reset Option**

**DIALOG closeBankAccount (teleBankOptions &option, …. BOOLEAN &stop)** 

```
…
  ACTIONSSTOP_COND("closeBankAccount.hdl"); 
     ….COND (MyVerifiable(option); && 
          MyUndefined(accountNumber);) PRIORITY<UNDEFINED
{
         ….QUESTION(option,accountNumber) { … }
    }
     …END ACTIONS;
END DIALOG closeBankAccount;
```

```
MACRO STOP_COND(fileName)
{
  COND ( MyVerifiable(stop); ) PRIORITY > MULTIPLE {
      QUESTION(YES,NO,stop) { 
         INIT {
             "wilt u deze transactie stoppen";
             CONFIRMATION(stop);
         }
         MyEvents( NUstatements; , YNstatements; ,
                    NRstatements; , YNstatements; ,
                    "wilt u deze transactie stoppen";
                    CONFIRMATION(stop); );
      }
  }
  COND ( ^^ stop ) PRIORITY > MULTIPLE {
      RETURN;
  }
```
**}**

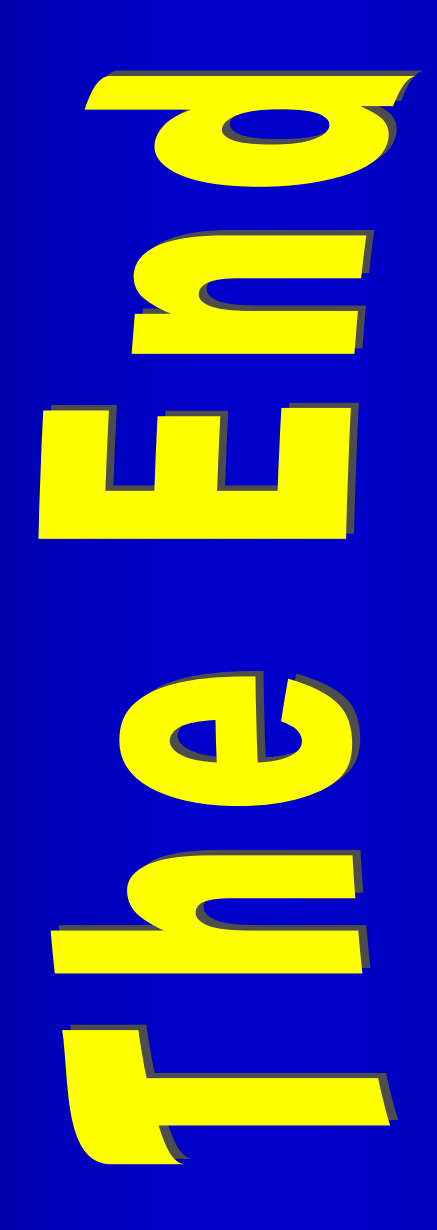